государственное бюджетное профессиональное образовательное учреждение «Пермский химико-технологический техникум»

Одобрено на заседании ПЦК Информационных технологий и программирования Протокол №1 от 02.09.2019

### **УТВЕРЖДАЮ**

Заместитель директора  $\mu\llap/\sim$ О.В.Князева

## **ПМ.04 Выполнение работ по профессии «16199 Оператор электрон**ияя программа профессионального моду.<br>————————————————————

## ПМ.04 Выполнение работ по профессии 16199 Оператор электронно-*10.02.05 Обеспечение информационной безопасности автоматизированных систем*

### для специальности

10.02.05 Обеспечение информационной безопасности автоматизированных систем

Рабочая программа профессионального модуля ПМ.04 Выполнение работ по профессии «16199 Оператор электронно-вычислительных и вычислительных машин» разработана на основе Федерального государственного образовательного стандарта (далее – ФГОС) по специальности среднего профессионального образования (далее - СПО) 10.02.05 Обеспечение информационной безопасности автоматизированных систем, и с учетом требований профессионального стандарта «Мастер по обработке цифровой информации».

Организация-разработчик:

государственное бюджетное профессиональное образовательное учреждение «Пермский химико-технологический техникум» **(**ГБПОУ «ПХТТ»)

Разработчик:

Котельникова В.Е. – преподаватель, Почетный работник СПО, ГБПОУ «ПХТТ»

Рякина Н.А. – преподаватель, ГБПОУ «ПХТТ»

# **СОДЕРЖАНИЕ**

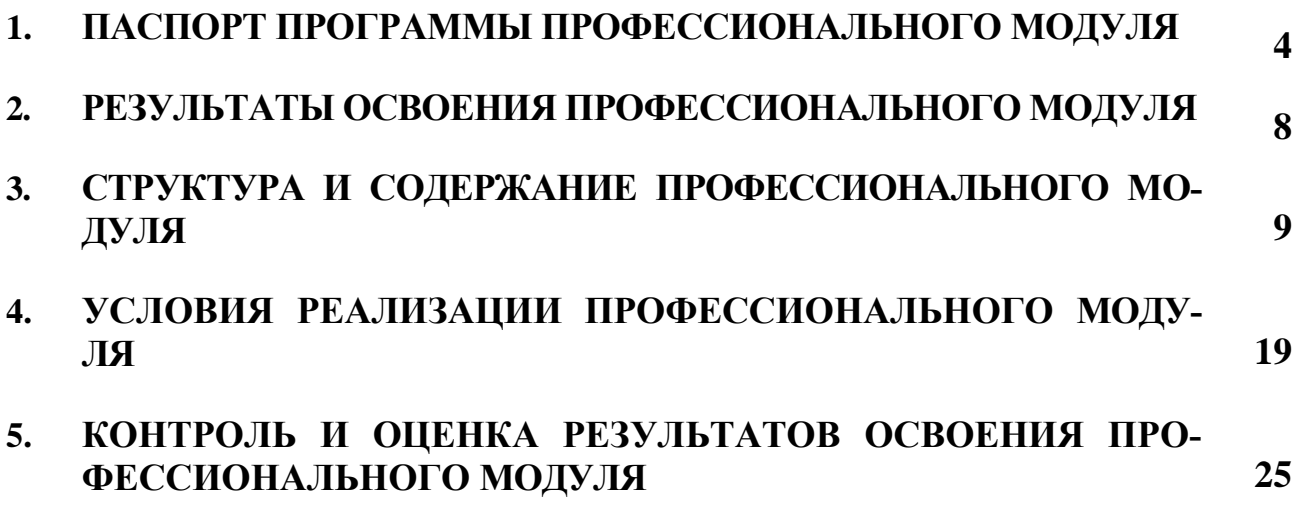

## **1 ПАСПОРТ РАБОЧЕЙ ПРОГРАММЫ ПРОФЕССИОНАЛЬНОГО МОДУЛЯ**

## **ПМ.04 Выполнение работ по профессии 16199 Оператор электронновычислительных и вычислительных машин**

### **1.1 Область применения рабочей программы**

Рабочая программа профессионального модуля (далее – рабочая программа) – является частью основной образовательной программы в соответствии с ФГОС по специальности СПО **10.02.05 Обеспечение информационной безопасности автоматизированных систем.**

Рабочая программа профессионального модуля может быть использована в дополнительном профессиональном образовании и профессиональной подготовке работников в области информационных технологий при наличии среднего (полного) общего образования. Опыт работы не требуется.

# **1.2. Цели и задачи модуля – требования к результатам освоения профессионального модуля**

С целью овладения указанным видом профессиональной деятельности и соответствующими профессиональными компетенциями обучающийся в ходе освоения профессионального модуля должен:

### **иметь практический опыт:**

- подключение кабельной системы персонального компьютера, периферийного и мультимедийного оборудования;
- настройка параметров функционирования персонального компьютера, периферийного и мультимедийного оборудования;
- ввод цифровой и аналоговой информации в персональный компьютер с различных носителей, периферийного и мультимедийного оборудования;
- сканирование, обработки и распознавания документов;
- осуществление навигации по ресурсам, поиск и ввод данных с помощью технологий и сервисов сети Интернет;
- конвертирование медиафайлов в различные форматы, экспорт и импорт файлов в различные программы-редакторы;
- обработка , визуального и мультимедийного контента с помощью специализированных программ-редакторов;
- создание и воспроизведение презентаций, слайд-шоу, медиафайлов и другой итоговой продукции из исходных визуальных и мультимедийных компонентов;
- осуществление навигации по ресурсам поиск и ввод данных с помощью технологий и сервисов сети Интернет;
- тиражирование мультимедиа контента на съемные носители информации;

### **уметь:**

- подключать и настраивать параметры функционирования персонального компьютера, периферийного и мультимедийного оборудования;
- настраивать основные компоненты графического интерфейса операционной системы и специализированных программ-редакторов;
- управлять файлами данных на локальных, съемных запоминающих устройствах, а также на дисках локальной компьютерной сети и в сети Интернет;
- производить распечатку, копирование и тиражирование документов на принтере и других периферийных устройствах вывода;
- распознавать сканированные текстовые документы с помощью программ распознавания текста;
- вводить цифровую и аналоговую информацию в персональный компьютер с различных носителей, периферийного и мультимедийного оборудования;
- создавать и редактировать графические объекты с помощью программ для обработки растровой и векторной графики;
- конвертировать файлы с цифровой информацией в различные форматы;
- сканировать с прозрачных и непрозрачных оригиналов;
- производить распечатку, копирование и тиражирование документов на

принтере и других периферийных устройствах вывода;

- вести отчетную и техническую документацию;
- производить съемку и передачу цифровых изображений с фото- и видеокамеры на персональный компьютер;
- обрабатывать визуальный контент и медиафайлы средствами звуковых, графических редакторов;
- создавать презентации, слайд-шоу, медиафайлы и другую итоговую продукцию из исходных аудио, визуальных и мультимедийных компонентов;
- воспроизводить визуальный контент и медиафайлы средствами персонального компьютера и мультимедийного оборудования;
- использовать мультимедиа-проектор для демонстрации содержимого экранных форм с персонального компьютера;

### *знать:*

- устройство персональных компьютеров, основные блоки, функции и технические характеристики;
- архитектуру, состав, функции и классификацию операционных систем персонального компьютера;
- виды и назначение периферийных устройств, их устройство и принцип действия, интерфейсы подключения и правила эксплуатации;
- принципы установки и настройки основных компонентов операционной системы и драйверов периферийного оборудования;
- основные приемы обработки цифровой информации;
- назначение, разновидности и функциональные возможности программ обработки графических изображений;
- нормативные документы по охране труда при работе с персональным компьютером, периферийным, мультимедийным оборудованием и компьютерной оргтехникой;
- вести отчетную и техническую документацию;
- принципы цифрового представления графической, мультимедийной информации в персональном компьютере;
- виды и параметры форматов графических, мультимедийных файлов и методы их конвертирования;
- назначение, возможности, правила эксплуатации мультимедийного оборудования;
- основные типы интерфейсов для подключения мультимедийного оборудования;
- назначение, разновидности и функциональные возможности программ обработки мультимедиа контента;
- назначение, разновидности и функциональные возможности программ для создания веб-страниц.

### **1.3. Количество часов на освоение программы профессионального модуля**

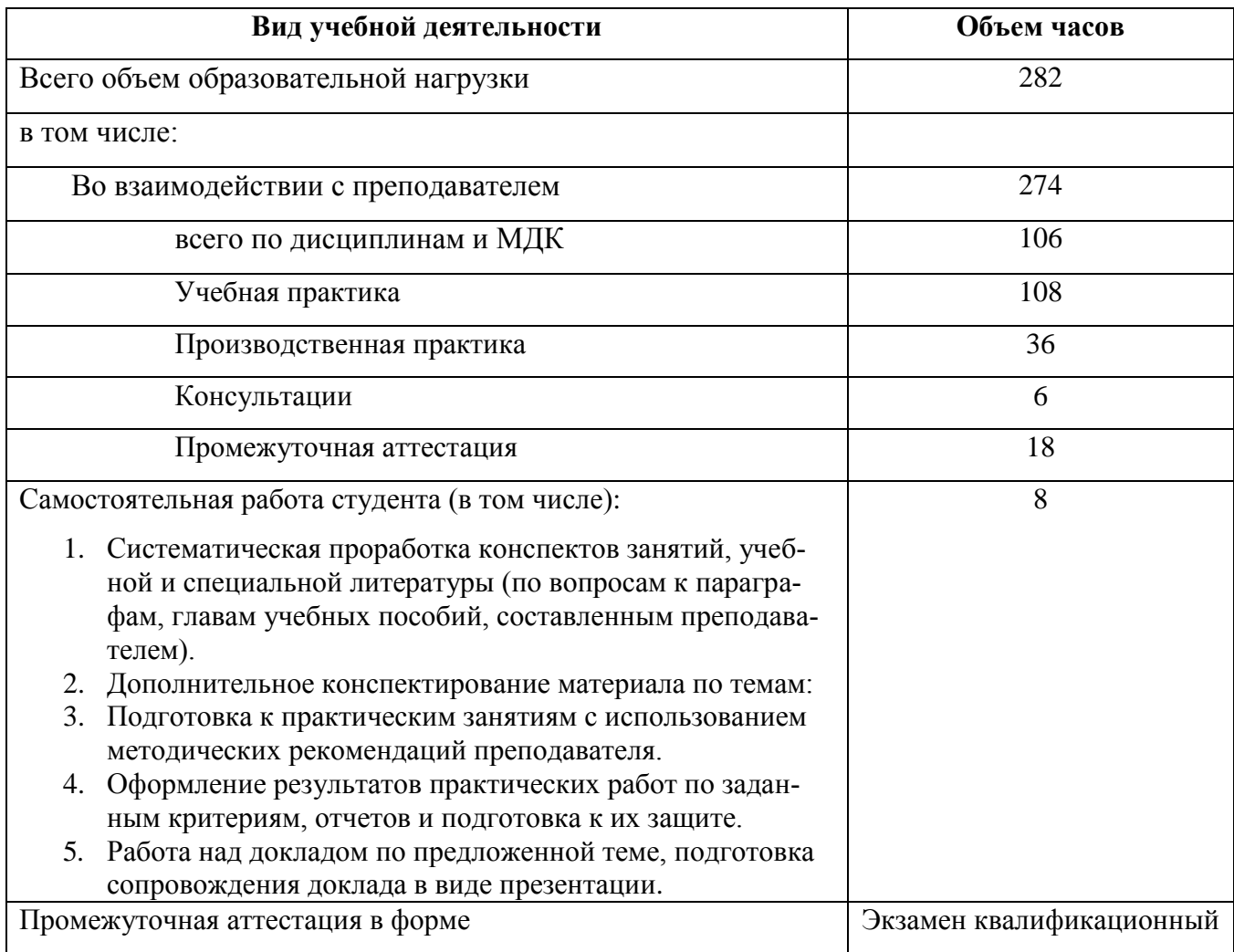

В профессиональном модуле представлены два междисциплинарных кур-

са: МДК.04.01 - 78 часа, МДК.04.02 – 50 часов.

## **2 РЕЗУЛЬТАТЫ ОСВОЕНИЯ ПРОФЕССИОНАЛЬНОГО МОДУЛЯ**

Результатом освоения программы профессионального модуля является овладение обучающимися видом профессиональной деятельности (ВПД) **Оператор электронно–вычислительных и вычислительных машин,** в том числе профессиональными компетенциями (ПК):

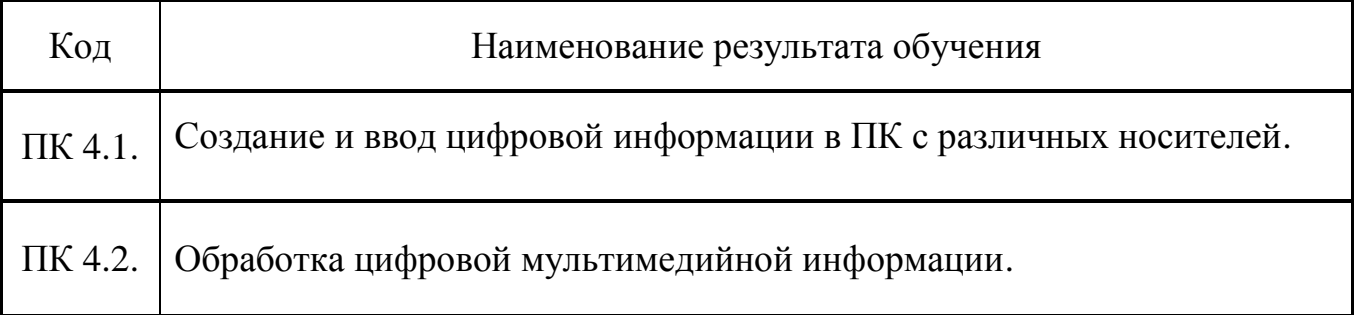

В процессе освоения ПМ студенты должны овладеть общими компетенциями (ОК):

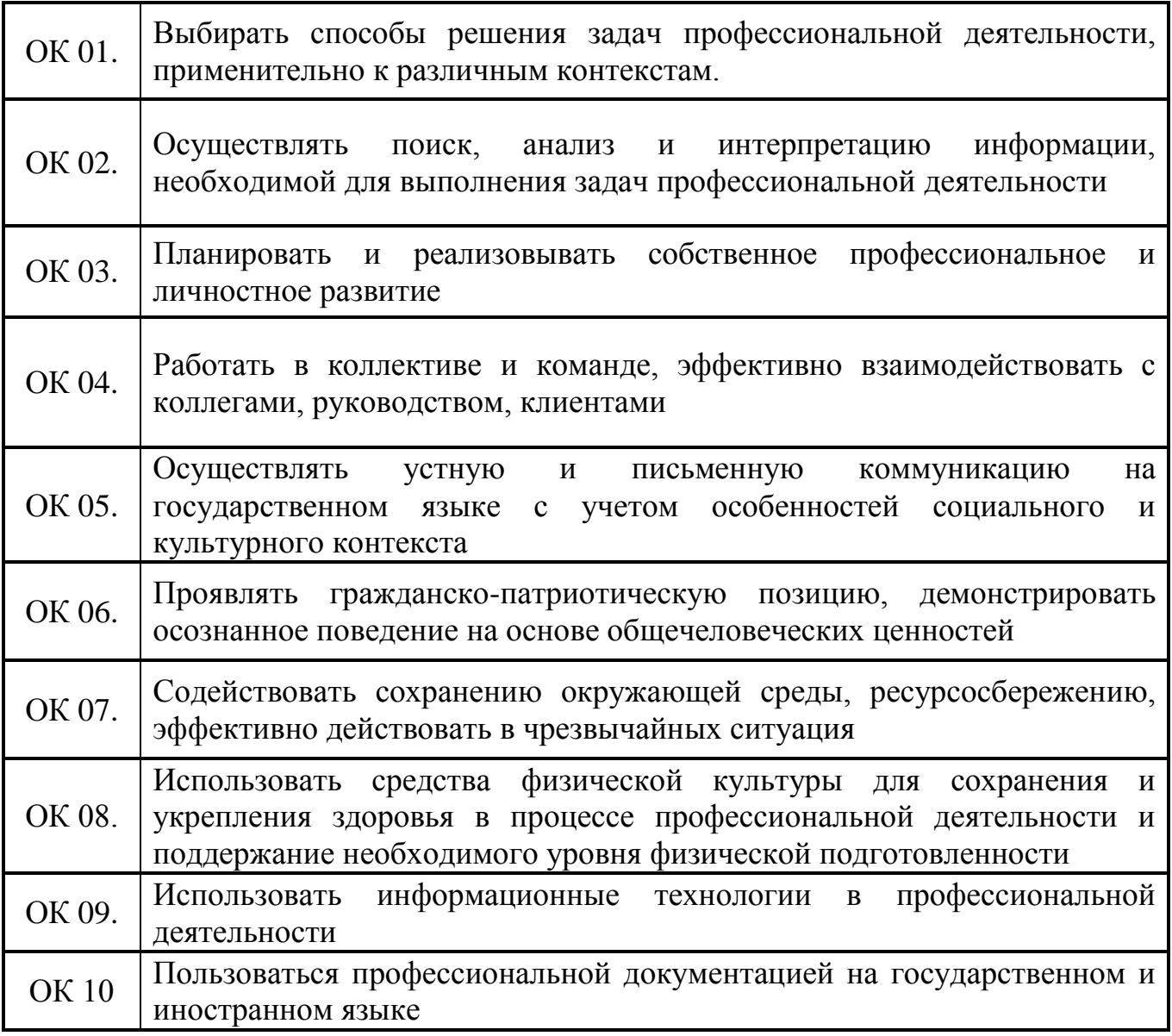

#### СТРУКТУРА И СОДЕРЖАНИЕ ПРОФЕССИОНАЛЬНОГО МОДУЛЯ  $3<sup>1</sup>$

## ПМ.04 ВЫПОЛНЕНИЕ РАБОТ ПО ПРОФЕССИИ «16199 ОПЕРАТОР ЭЛЕКТРОННО-ВЫЧИСЛИТЕЛЬНЫХ И ВЫЧИСЛИТЕЛЬНЫХ МАШИН»

## 3.1 Тематический план профессионального модуля

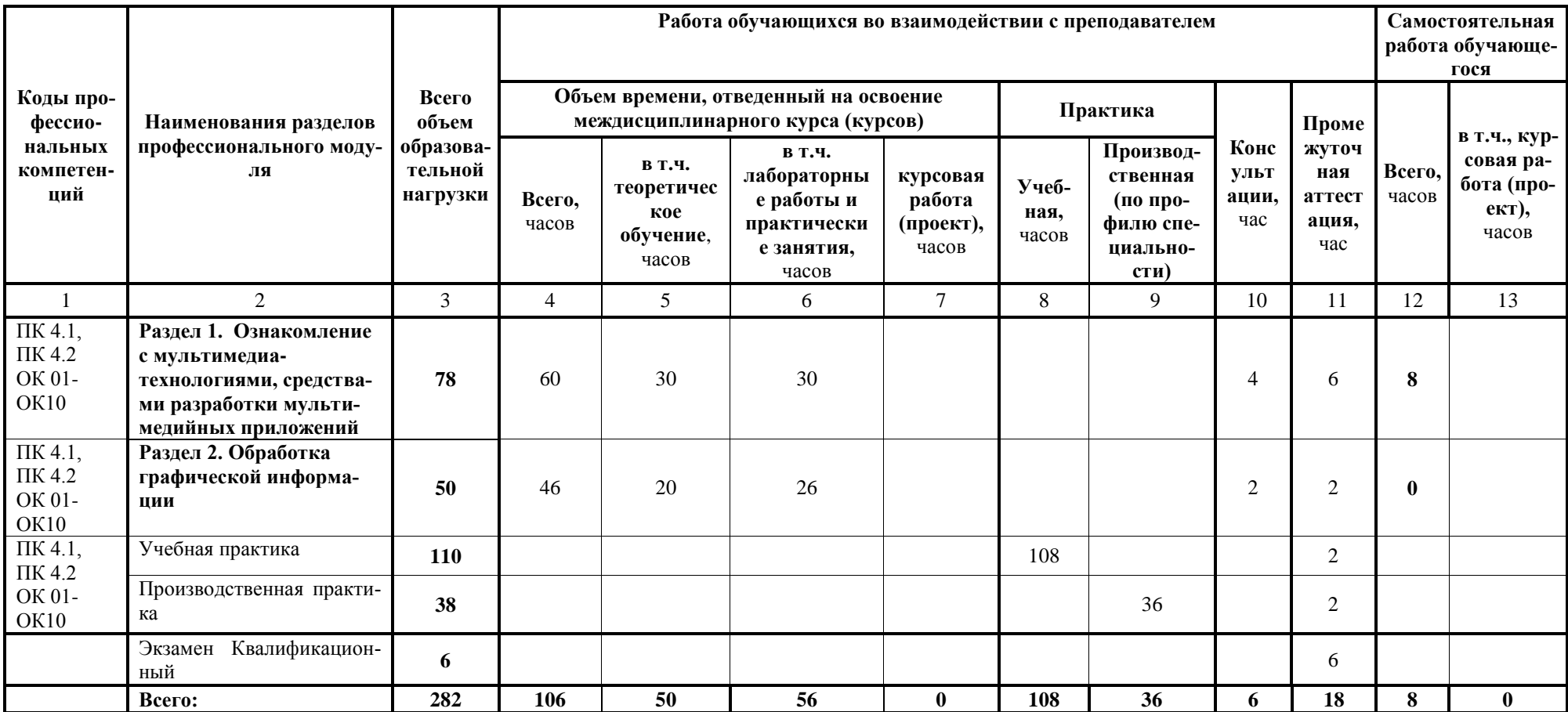

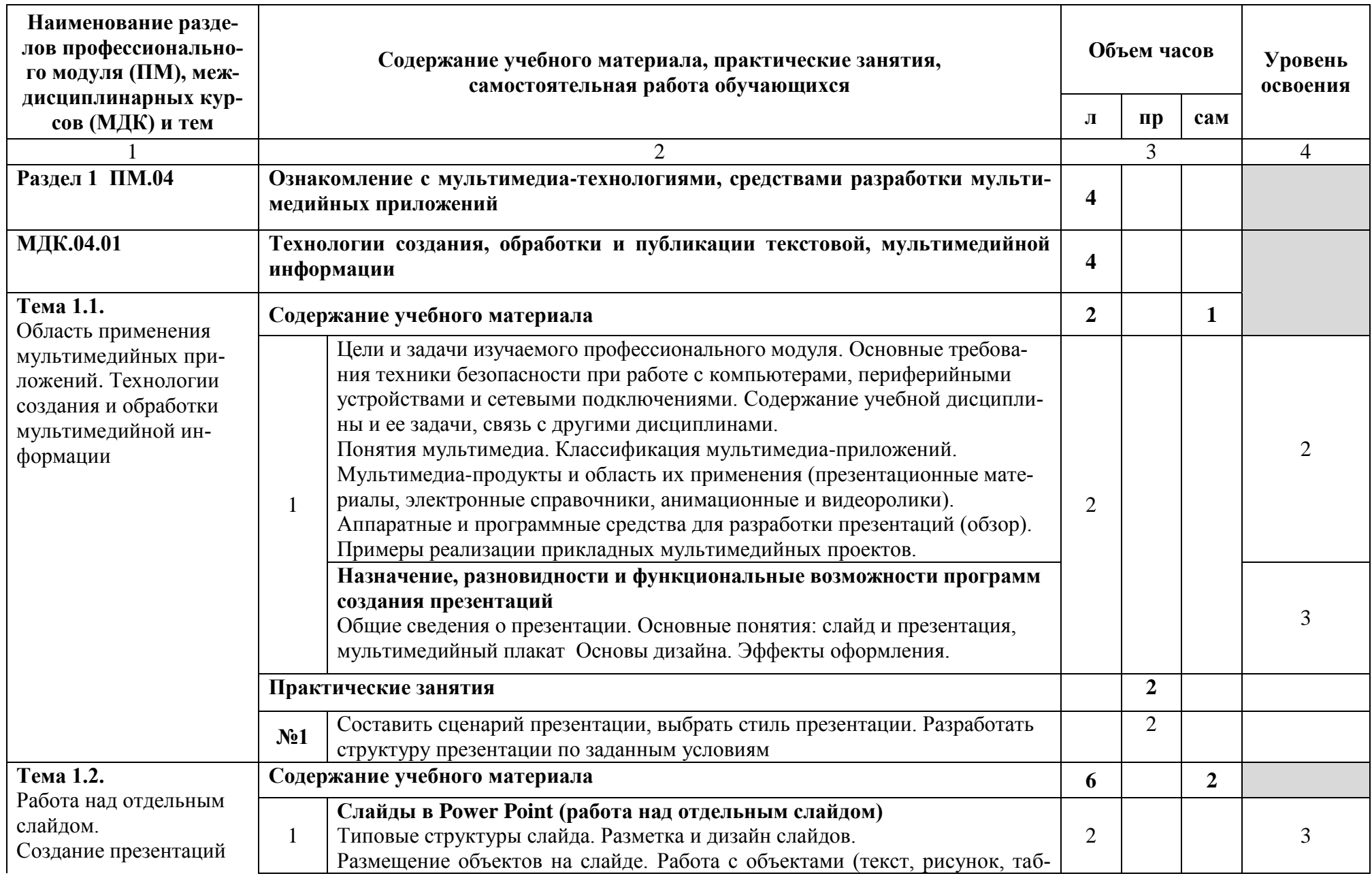

# 3.2 Содержание обучения по профессиональному модулю (ПМ.04)

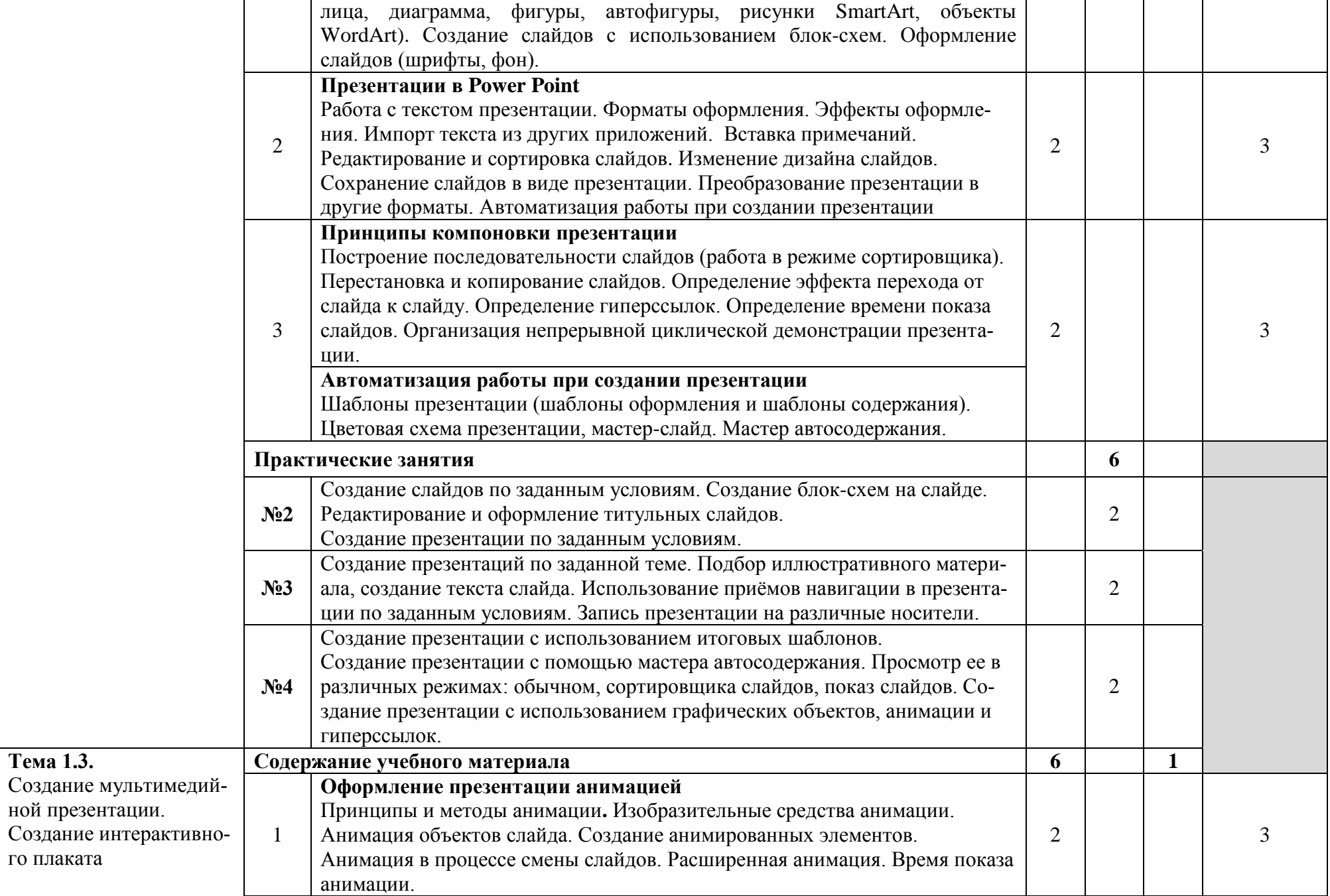

го плаката

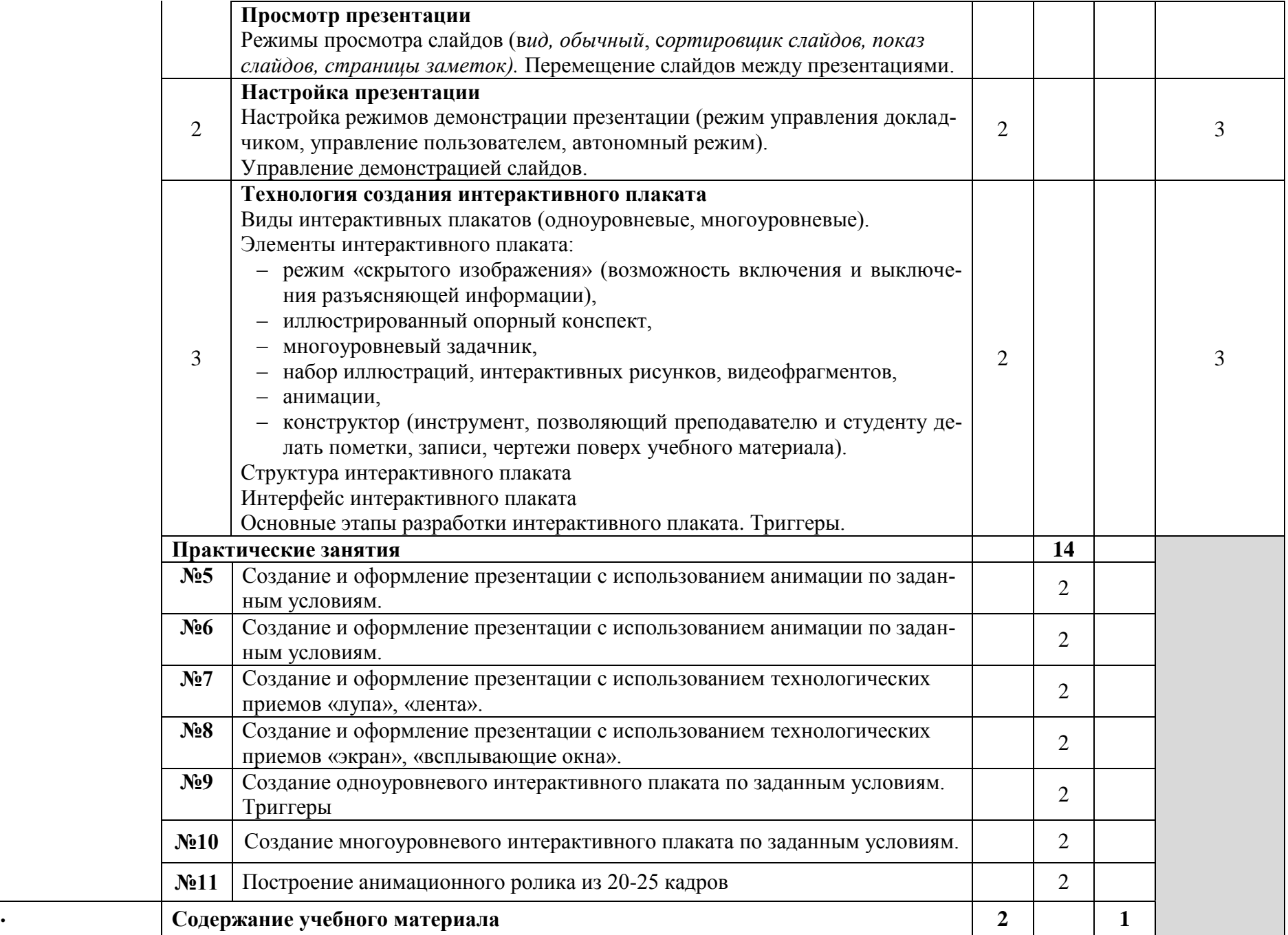

**Тема 1. 4**

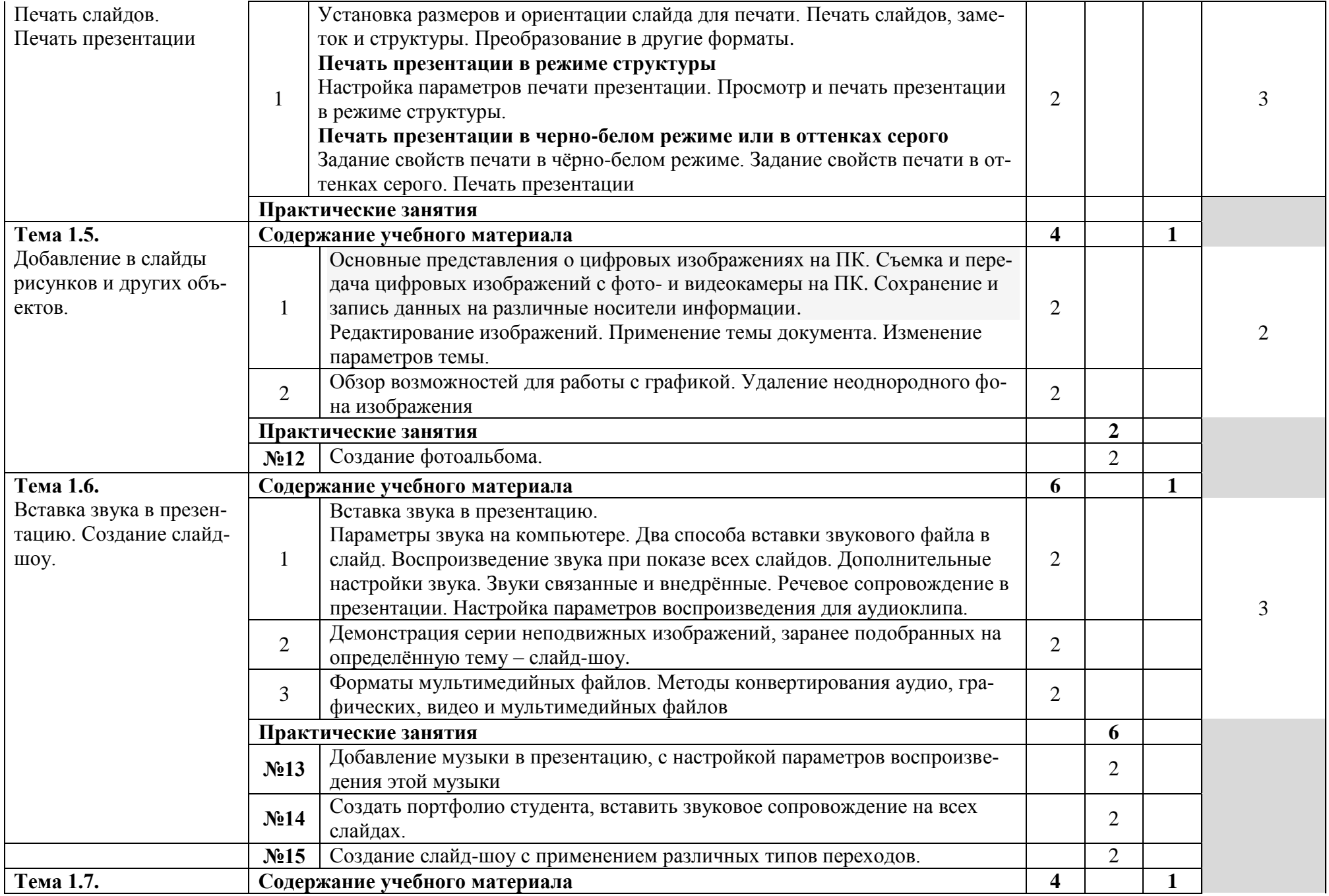

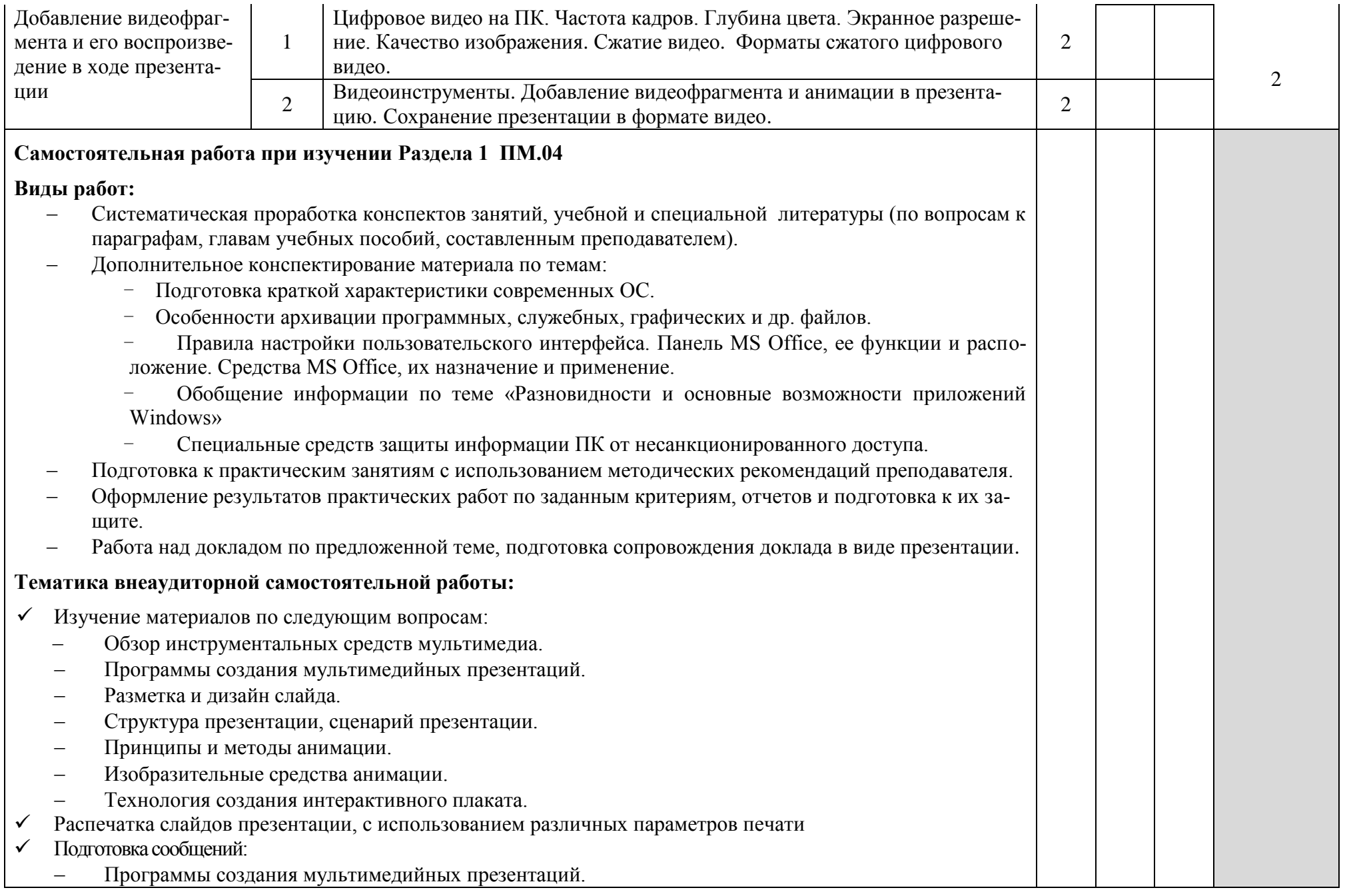

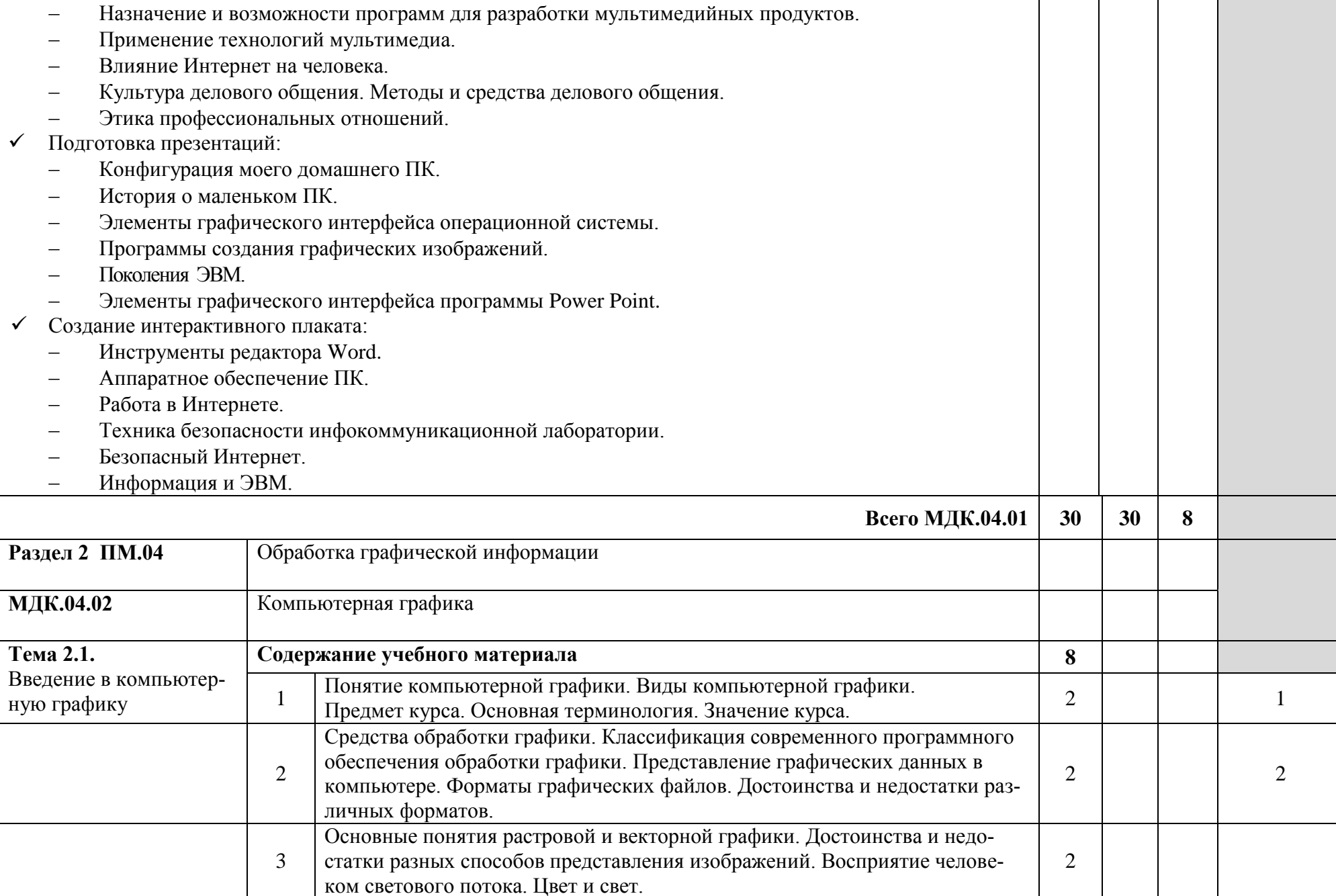

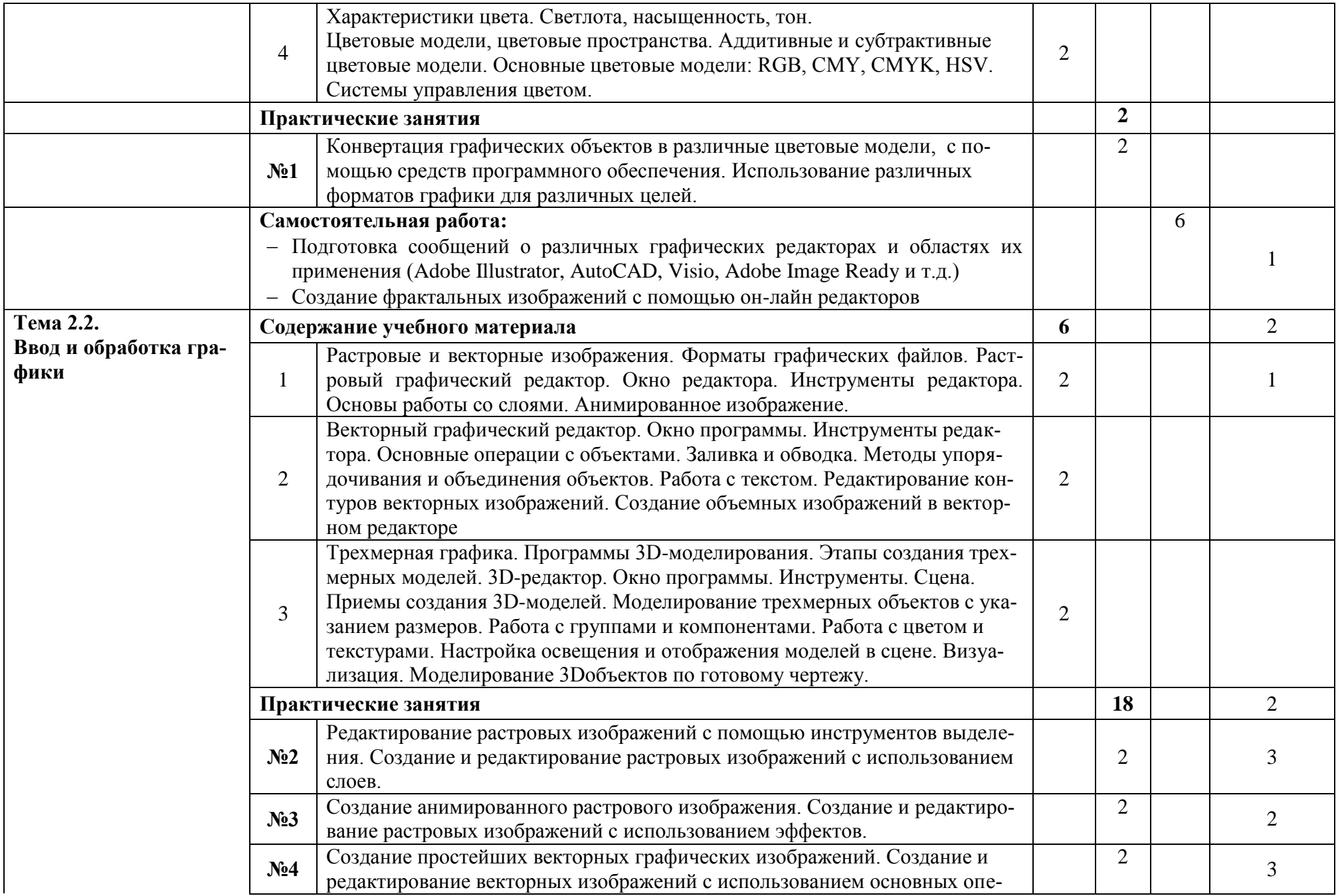

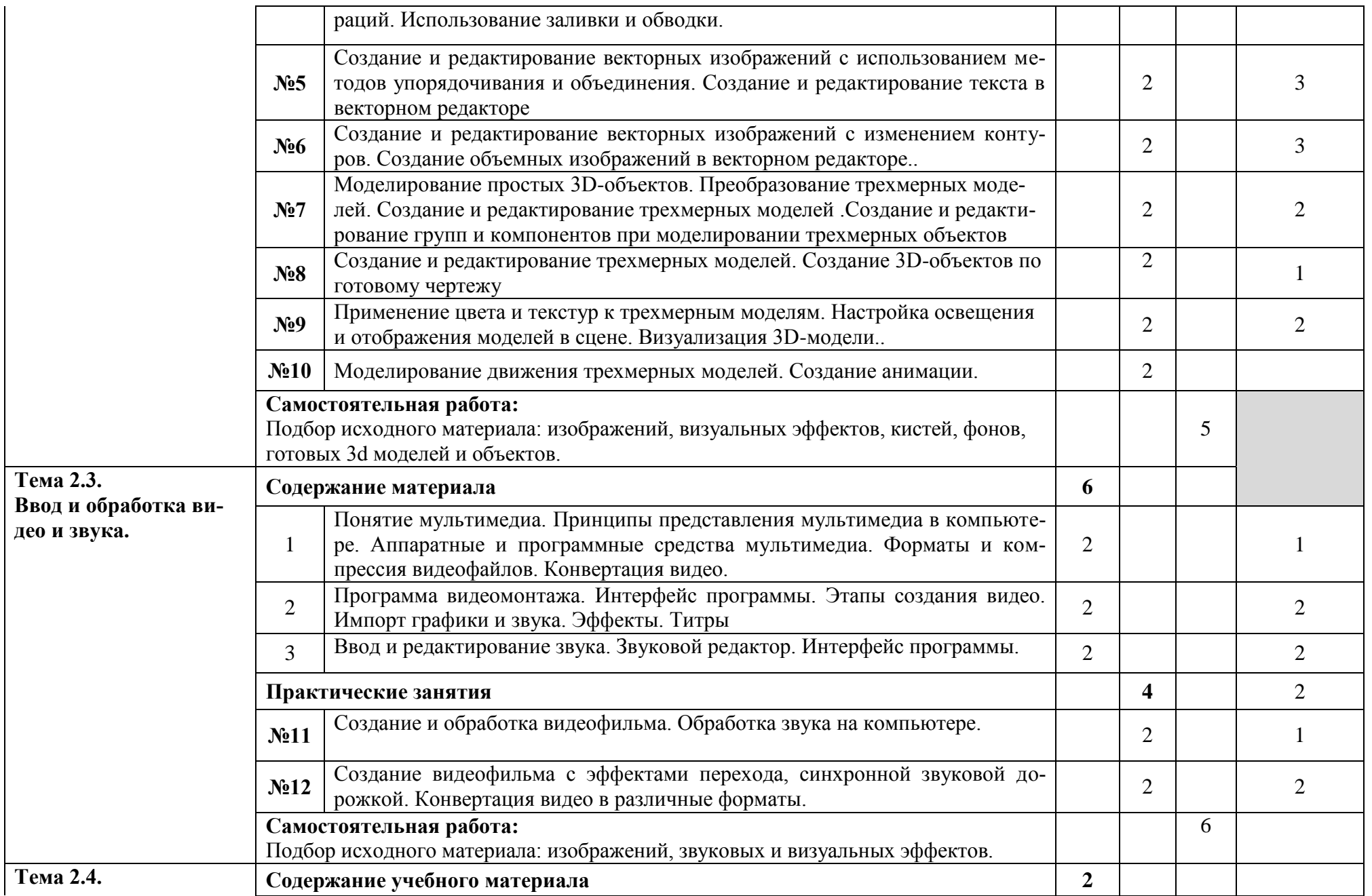

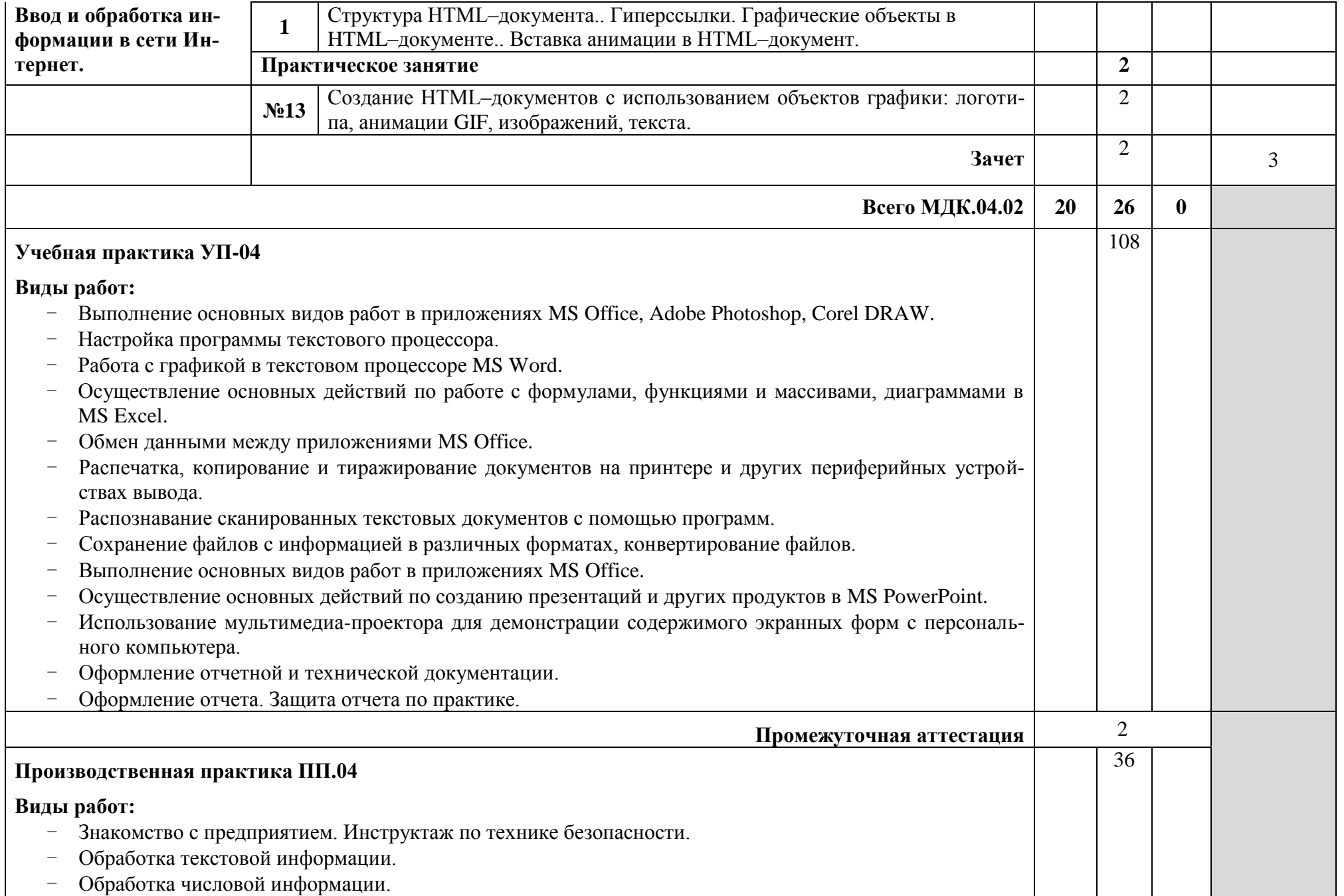

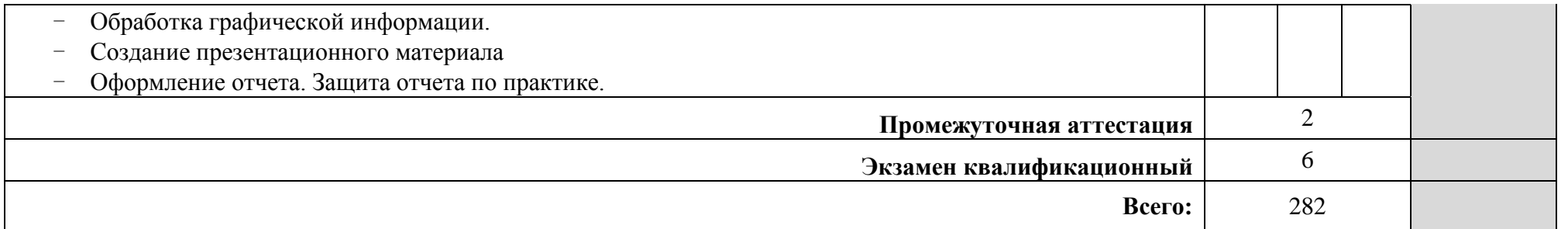

Для характеристики уровня освоения учебного материала используются следующие обозначения:

1 - ознакомительный (узнавание ранее изученных объектов, свойств);

2 - репродуктивный (выполнение деятельности по образцу, инструкции или под руководством);

3 – продуктивный (планирование и самостоятельное выполнение деятельности, решение проблемных задач)

## **4. УСЛОВИЯ РЕАЛИЗАЦИИ ПРОФЕССИОНАЛЬНОГО МОДУЛЯ**

## **4.1. Требования к минимальному материально-техническому обеспечению**

Реализация программы профессионального модуля требует наличия кабинета информационных технологий, лаборатории информационных технологий, программирования и баз данных.

Оборудование кабинета и рабочих мест кабинета: рабочее место преподавателя, учебная мебель по количеству обучающихся, компьютер, мультимедийный проектор, интерактивная доска, локальная сеть, программное обеспечение профессионального назначения

### **Кабинет Информатики**

Стол преподавателя – 1 шт.

Стул преподавателя – 1 шт.

Столы ученические – 15 шт.

Стулья – 30 шт.

Доска магнитная классная – 1 шт.

Персональный компьютер – 1 шт.

### **Компьютерный класс**

Стол – рабочее место преподавателя – 1 шт.

Стул преподавателя (п/мягкий) – 1 шт.

Стол - рабочее место обучающегося для работы за компьютером – 15шт.

Стул п/мягкий - 9 шт.

Шкаф для хранения сумок, пакетов студентов -1 шт.

Жалюзи - 2 шт.

Экран – 1 шт.

Огнетушители – 1 шт.

Персональный компьютер – рабочее место преподавателя – 1 шт.

Персональный компьютер – рабочее место обучающегося – 15 шт.

Локальная сеть - есть

Выход в глобальную сеть

Доска - 1 шт.

Проектор – 1 шт.

## **ПО**

ОС Windows 10 Программирование Pascal ABC, Turbo Visual Management Studio Графика CorelDraw X3 Photoshop CS5.5

Microsoft Visio

Архиватор WinRAR

Приложения MS Office 2016 Adobe Reader X Notepad++ Mozilla Firefox 15 Консультант Плюс

Реализация программы профессионального модуля предполагает обязательную учебную практику и производственную практику, которую можно проводить как концентрировано, так и рассредоточенно.

### **4.2. Информационное обеспечение обучения**

Основные источники:

1. Гохберг Г.С. Информационные технологии: учебник для студентов СПО / Г.С. Гохберг, А.В. Зафиевский, А.А. Короткин. - М.: Издательский центр "Академия", 2014г.

2. Синаторов С.В. Информационные технологии: учебное пособие для студентов средних профессиональных учебных заведений. - М.: Альфа-М: ИН-ФРА-М, 2014г.

3. Немцова Т.И. Компьютерная графика и web-дизайн. Практикум: учебное пособие для студентов СПО. - М.: ИД "ФОРУМ": ИНФРА-М, 2014г.

4. Остроух А.В. Ввод и обработка цифровой информации: учебник для студентов средних профессиональных учебных заведений. - М.: Издательский центр "Академия", 2015г.

5. Технологии обработки информации Бакалавриат: учебное пособие / сост. Кандаурова Н.В., Чеканов В.С. — Ставрополь: Северо-Кавказский федеральный университет, 2014. — 175 с. — URL:<https://book.ru/book/928616> — Текст: электронный.

6. Курилова А.В. Ввод и обработка цифровой информации. Практикум: учебное пособие для студентов СПО. - М.: Издательский центр "Академия", 2015г.

Дополнительные источники:

- 1. Бабич А.В. Эффективная обработка информации (Mind mapping): курс лекций / Бабич А.В. — Москва: Интуит НОУ, 2016. — 280 с. — ISBN 978-5- 9963-0445-5. — URL:<https://book.ru/book/918292> — Текст: электронный.
- 2. Михеева Е.В. Информационные технологии в профессиональной деятельности: учеб. пособие для студ. сред. проф. образования. 10-е изд. – М.: Издательский центр «Академия», 2011.
- 3. Могилев А. В., Листрова Л. В. Технологии обработки текстовой информации. Технологии обработки графической и мультимедийной информации. – С-Петербург: Изд-во БХВ-Петербург. 2010.

4. Сборник задач и упражнений по информатике: учеб.пособ./ Под ред. Л.Г. Гагариной – М.: ИД «ФОРУМ»: ИНФРА-М, 2010.

Internet - Ресурсы

- 1. Мультипортал http://www.km.ru
- 2. Интернет-Университет Информационных технологий http://www.intuit.ru/
- 3. Образовательный портал http://claw.ru/
- 4. Свободная энциклопедия [http://ru.wikipedia.org](http://ru.wikipedia.org/)
- 5. http://msdn.microsoft.com/ru-ru/gg638594 Каталог библиотеки учебных курсов

6. http://www.dreamspark.ru/- Бесплатный для студентов, аспирантов, школьников и преподавателей доступ к полным лицензионным версиям инструментов Microsoft для разработки и дизайна

7. Электронная энциклопения KM Wiki

[http://wiki.km-school.ru/wiki/index.php/Что\\_такое\\_мультимедиа.](http://wiki.km-school.ru/wiki/index.php/Что_такое_мультимедиа)

- 8. «Мультимедиа для всех» статьи И.Р.Куцнецова [http://inftech.webservis.ru/it/multimedia.](http://inftech.webservis.ru/it/multimedia)
- 9. «Мультимедийные технологии» лекционный курс. Якушин А.В

[http://www.tula.net/tgpu/resouces/yakushin/html\\_doc/doc08/doc08index.htm](http://www.tula.net/tgpu/resouces/yakushin/html_doc/doc08/doc08index.htm)

### **4.3. Общие требования к организации образовательного процесса**

Освоение ПМ.04 Выполнение работ по профессии «16199 Оператор электронно-вычислительных и вычислительных машин» производится в соответствии с учебном планом по специальности 10.02.05 Обеспечение информационной безопасности автоматизированных систем и календарным графиком.

Образовательный процесс организуется строго по расписанию занятий, утвержденному заместителем директора по УВР. График освоения ПМ предполагает последовательное освоение МДК 04.01 Технология создания, обработки и публикации текстовой, мультимедийной информации, МДК 04.02 Компьютерная графика, включающих в себя как теоретические, так и практические занятия.

Освоению ПМ предшествует обязательное изучение учебных дисциплин «Операционные системы» и «Информационные технологии».

Выполнение практических занятий предполагает деление группы по числу рабочих мест, оборудованных персональным компьютером (не менее 8). В процессе обучения используются различные виды информационнокоммуникационных технологий.

Практика по профессиональному модулю проводится: учебная - в первом и во втором семестрах, производственная (по профилю специальности) - во втором семестре после изучения МДК.04.01, МДК.04.02

Консультации обучающихся проводятся согласно графику консультаций, составленному учебным заведением.

В процессе освоения ПМ предполагается проведение текущего и промежуточного контроля знаний, умений у студентов. Промежуточная аттестация по междисциплинарным курсам модуля является обязательной для всех обучающихся. Формой промежуточной аттестации по МДК 04.01 Технология создания, обработки и публикации текстовой, мультимедийной информации является экзамен, по МДК 04.02 Компьютерная графика –дифференцированный зачет в 6 семестре, и экзамен в 7 семестре. Результатом освоения ПМ выступают профессиональные компетенции, оценка которых представляет собой создание и сбор свидетельств деятельности на основе заранее определенных критериев.

С целью оказания помощи обучающимся при освоении теоретического и практического материала, выполнения самостоятельной работы разрабатываются учебно-методические комплексы.

С целью методического обеспечения прохождения учебной и производственной практики разрабатываются методические рекомендации для обучающихся.

При освоении ПМ каждым преподавателем устанавливаются часы дополнительных занятий, в рамках которых для всех желающих проводятся консультации.

Текущий учет результатов освоения ПМ производится в журнале успеваемости.

## **4.4. Кадровое обеспечение образовательного процесса**

Требования к квалификации педагогических (инженерно-педагогических) кадров, обеспечивающих обучение по междисциплинарному курсу (курсам): наличие высшего профессионального образования, соответствующего специальности, стажировка по профилю специальности не реже 1 раза в 3 года.

Требования к квалификации педагогических (инженерно-педагогических) кадров, обеспечивающих проведение практических работ: наличие высшего профессионального образования, соответствующего профилю

специальности, стажировка по профилю специальности не реже 1 раза в 3 года.

Требования к квалификации педагогических кадров, осуществляющих руководство практикой:

наличие высшего профессионального образования, соответствующего профилю специальности, стажировка по профилю специальности не реже 1 раза в 3 года.

### Контроль и оценка результатов освоения профессионального 5. модуля (вида профессиональной деятельности)

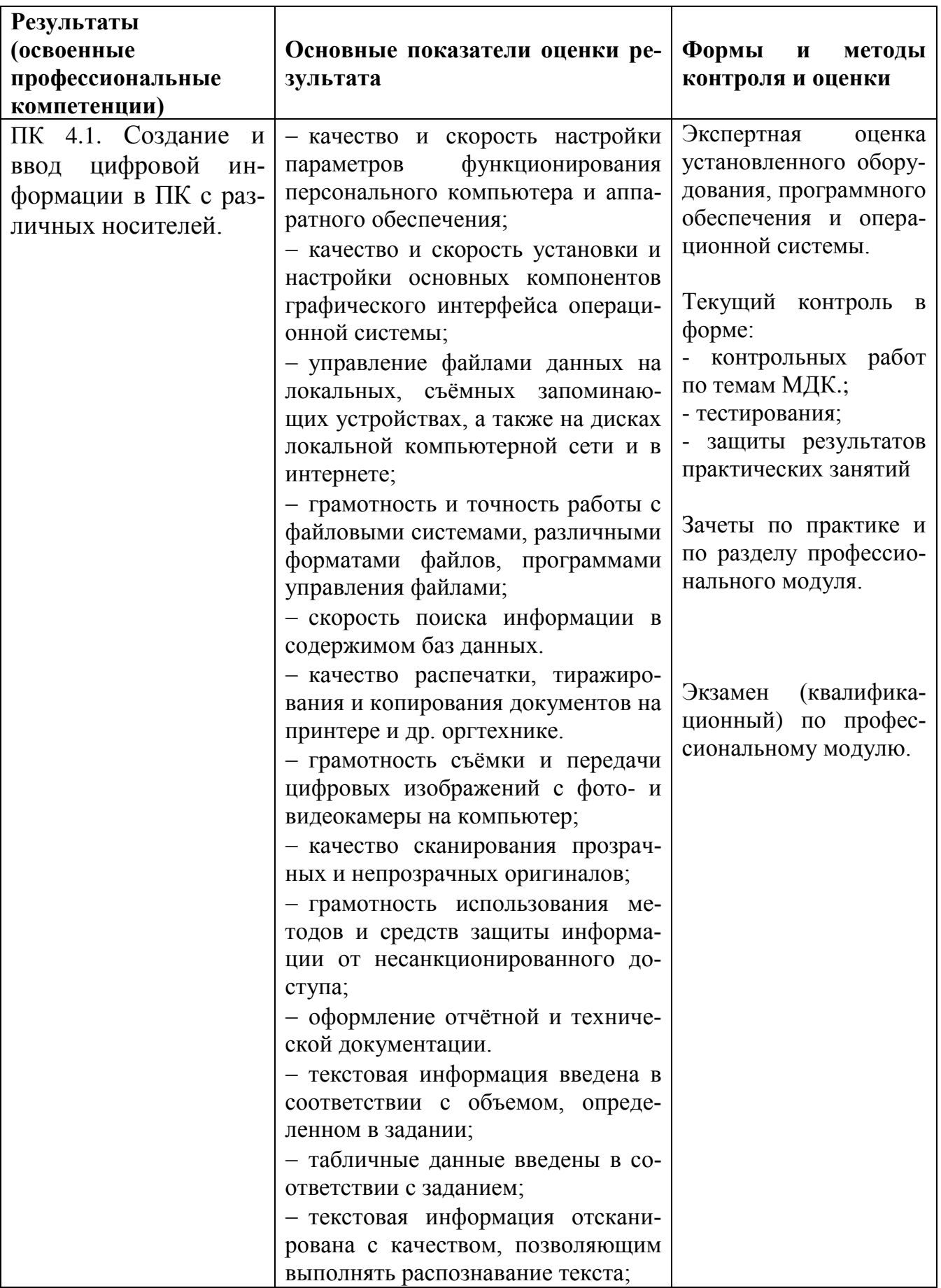

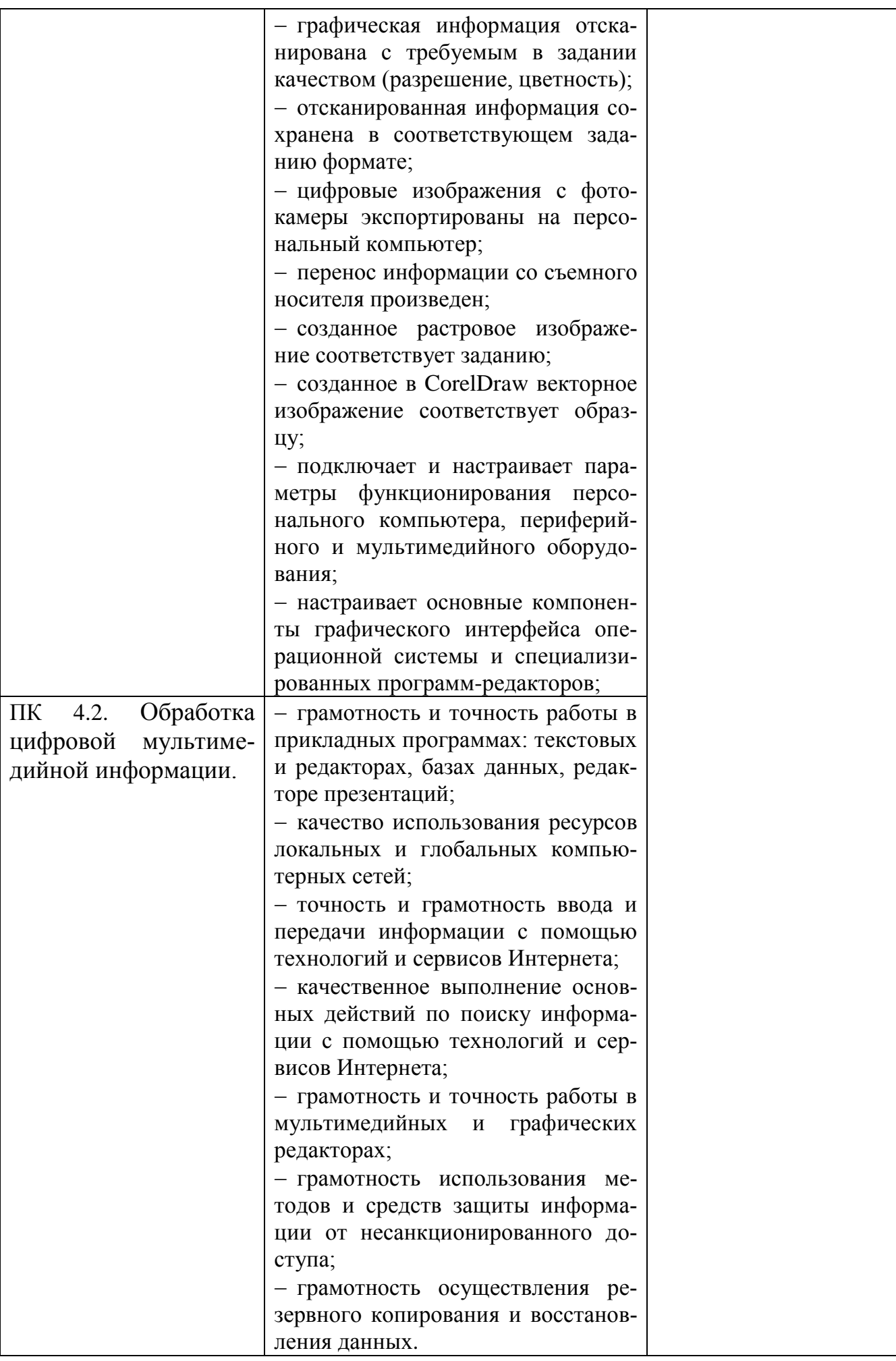

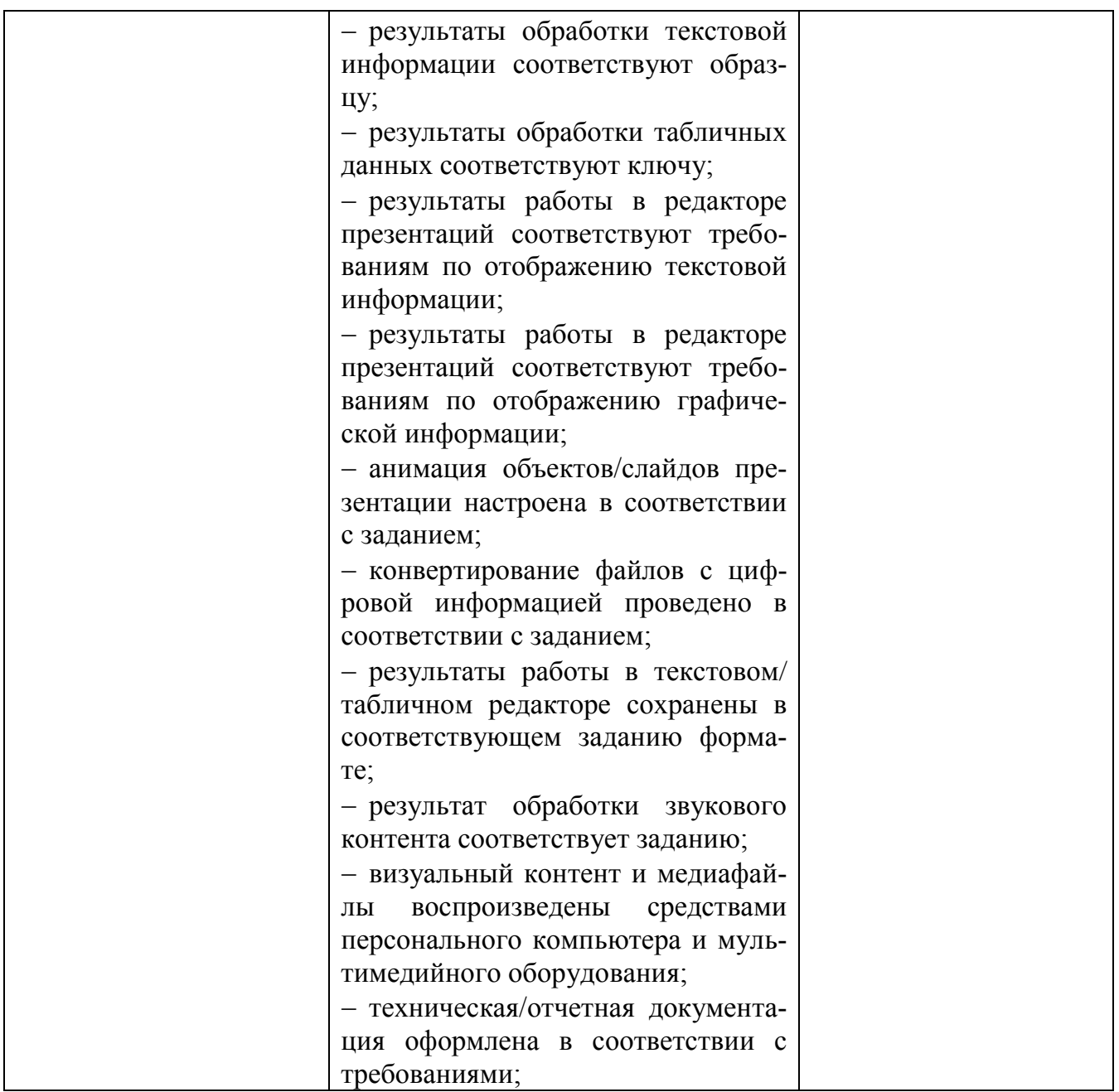

Формы и методы контроля и оценки результатов обучения должны позволять проверять у обучающихся не только сформированность профессиональных компетенций, но и развитие общих компетенций и обеспечивающих их умений.

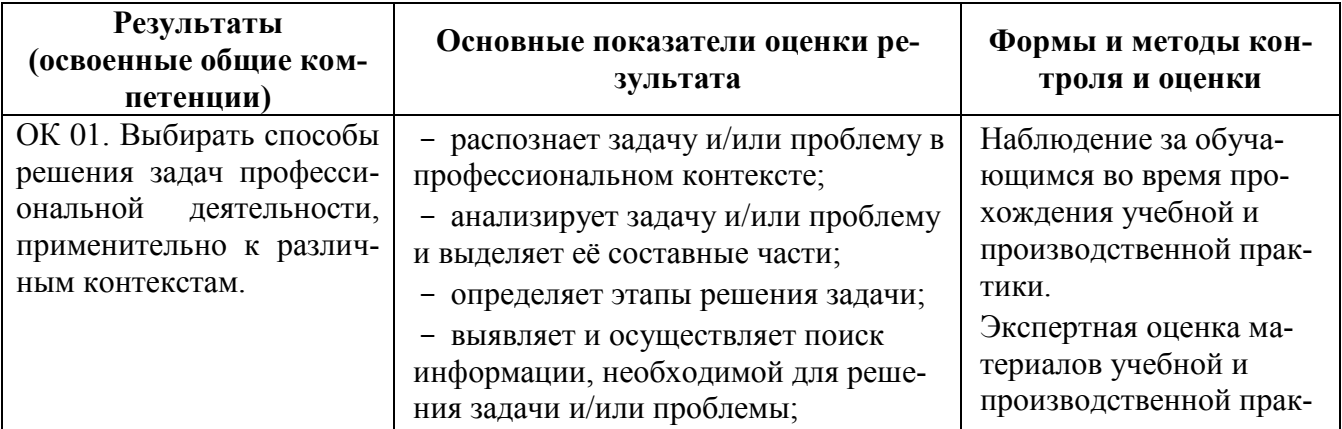

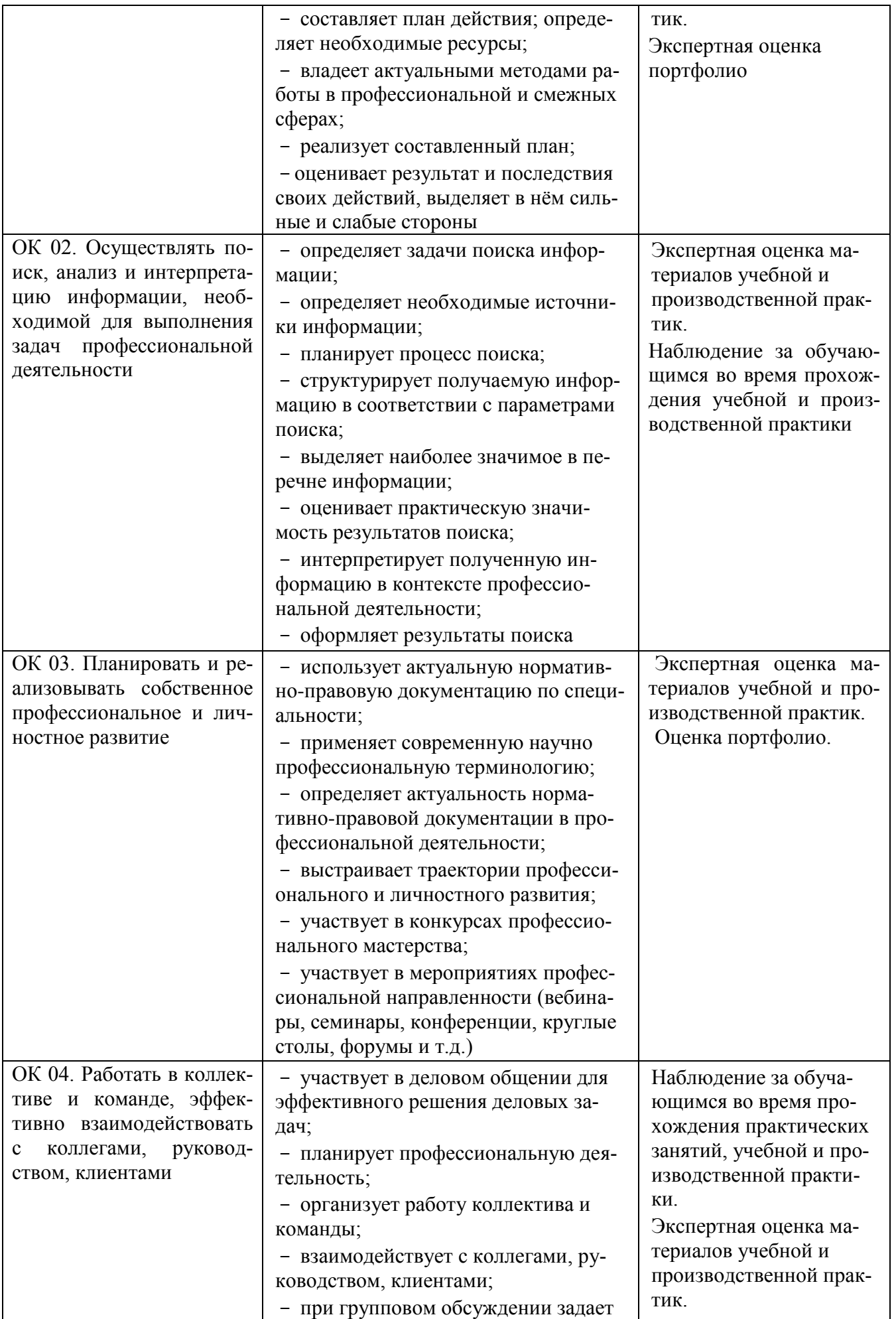

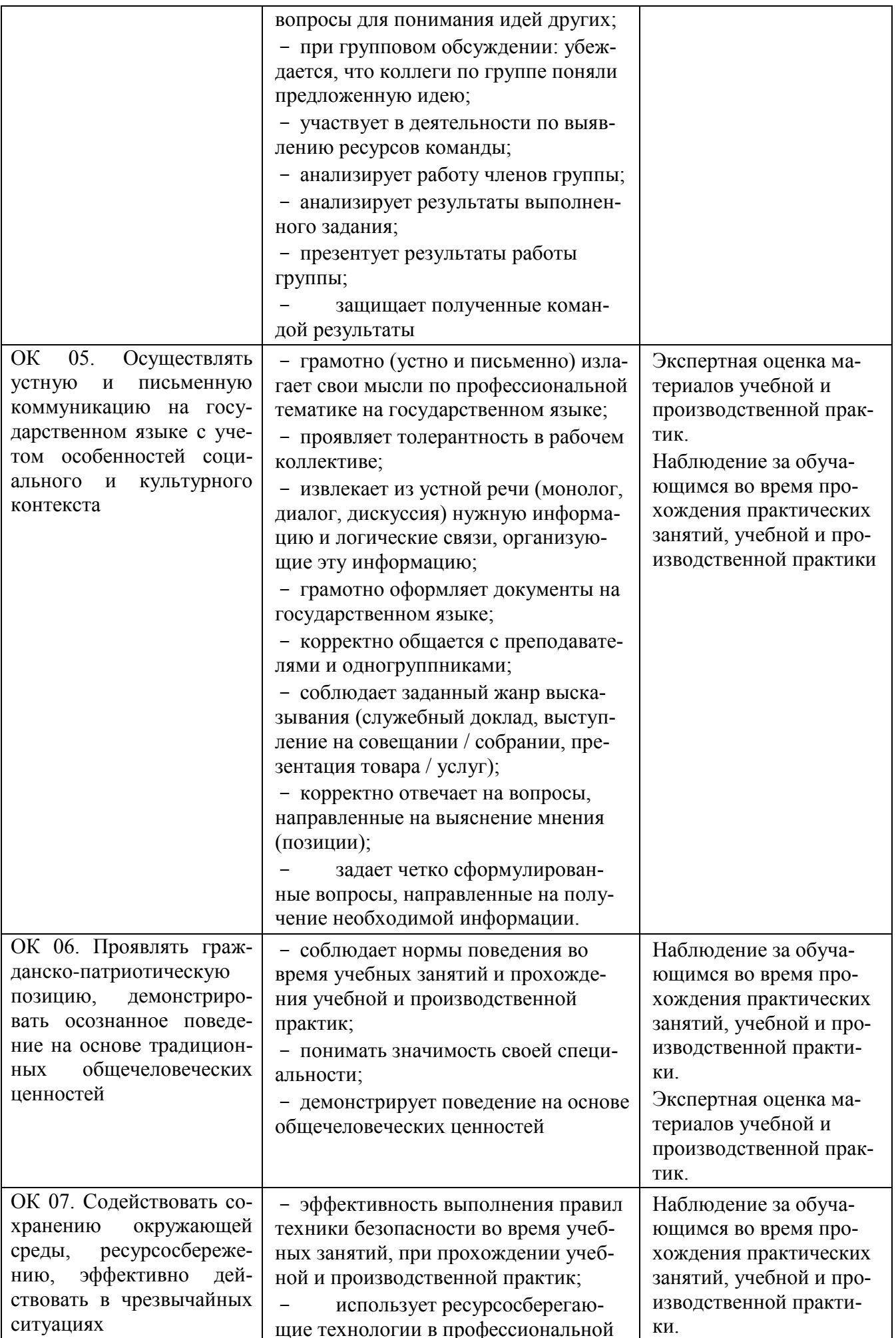

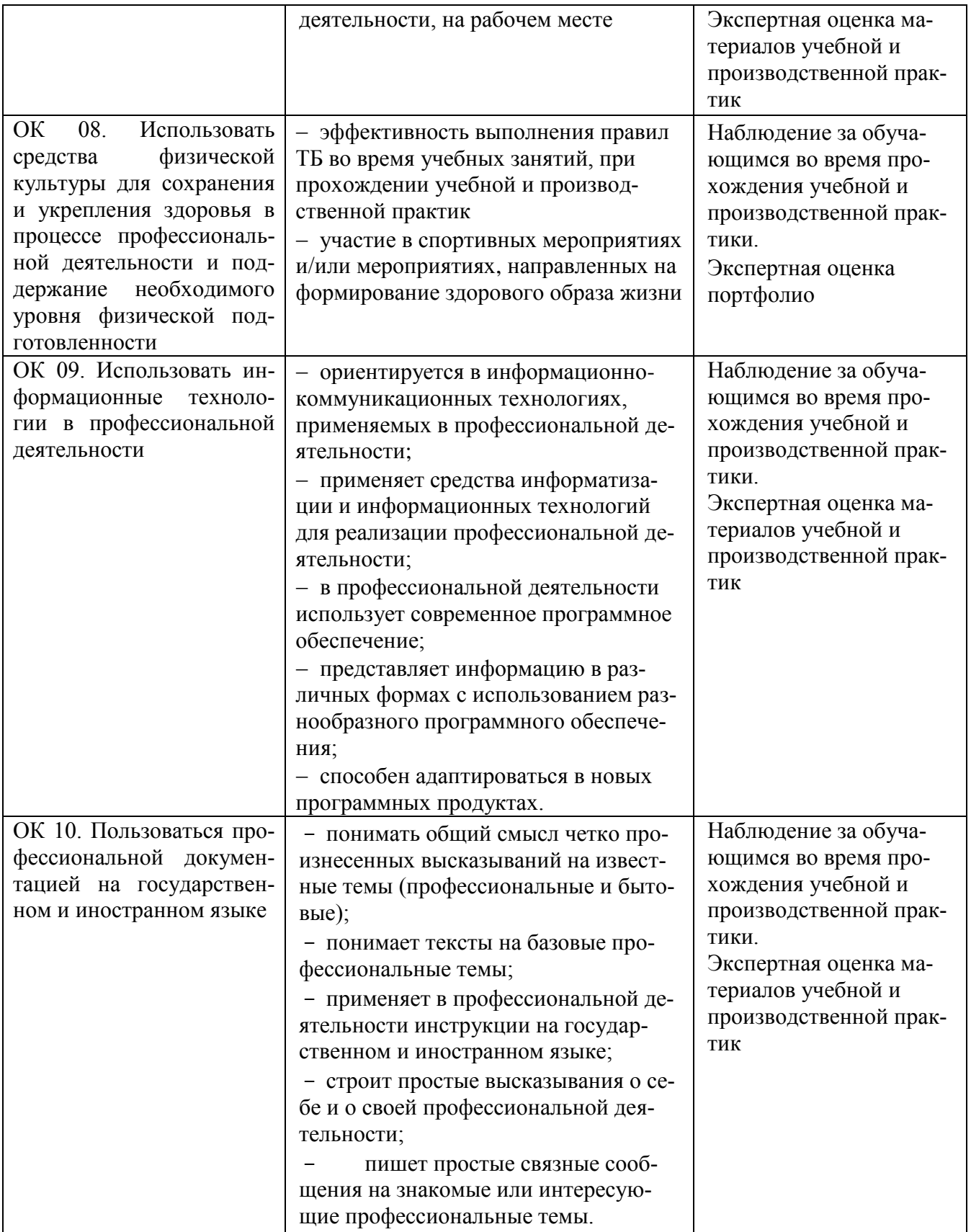